# 多様度指数

#### 青木繁伸

#### 2020 年 3 月 17 日

### 1 **目的**

Shannon-Wienwer の多様度指数 *H* ′ を計算する。

### 2 **使用法**

```
import sys
sys.path.append("statlib")
from misc import Heterogeneity
Heterogeneity(x, base=NULL)
```
#### 2.1 **引数**

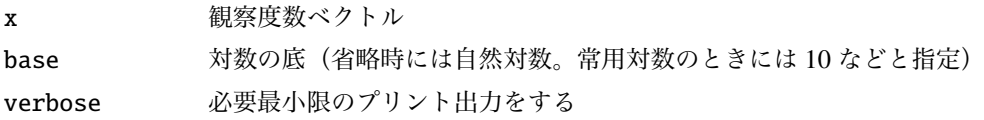

### 2.2 **戻り値**

多様度指数

## 3 **使用例**

```
import sys
sys.path.append (" statlib ")
from misc import Heterogeneity
a = Heterogeneity ([3, 2, 1, 4, 3, 4]) # 1.711547H' = 1.7115a = Heterogeneity ([3, 2, 1, 4, 3, 4], base = 2) # 2.469241
```
 $H' = 2.4692$ 

 $|a =$  Heterogeneity([3,2,1,4,3,4], base=10) # 0.743315

 $H' = 0.74332$